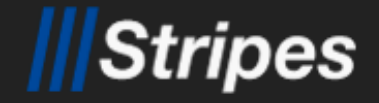

### **Stripes & Stripernate**

Zbigniew Skowron 13 kwietnia 2007

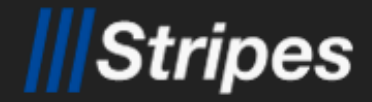

### **Stripes & Stripernate**

# **Stripes: • Framework do budowania aplikacji webowych.**

Założenia: prostota i minimum konfiguracji.

■ Zbudowany na technologiach Javy 5.0: Serlvet 2.4 i JSP 2.0.

# **Stripernate:**

Biblioteka integrująca Stripes'y z Hibernate'm.

### **Stripes**

**Własności**

Konfiguracja poprzez anotacje. Automatycznie konfigurowane ActionBean'y. Automatyczna walidacja i konwersja typów. **D** Indeksowane właściwości. Łatwa lokalizacja. **Obsługa pobierania plików.** Rozszerzalność.

"JavaDoc, TagDoc and reference documentation that doesn't suck."

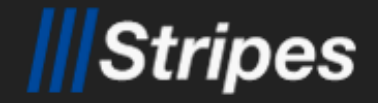

### **Część I: Wprowadzenie**

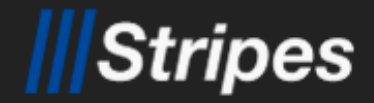

**Użycie**

**Stripes:** Należy umieścić poniższe w classpath: **O** /WEB-INF/classes **StripesResources.properties** /WEB-INF/lib **Ostripes.jar** commons-logging.jar (1.1) cos.jar (com.oreilly.servlets)

### **Stripernate:**

**Ostripernate.jar** ojar'y Hibernate'a...

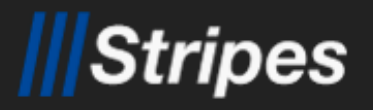

# **web.xml**

#### **<filter>**

### **<display-name>Stripes Filter</display-name>**

 **<filter-name>**StripesFilter**</filter-name>**

 **<filter-class>**net.sourceforge.stripes.controller.StripesFilter**</...> </filter>**

#### **<filter-mapping>**

 **<filter-name>StripesFilter</filter-name> <url-pattern>**\*.jsp**</url-pattern> <dispatcher>**REQUEST**</dispatcher> </filter-mapping>**

#### **<filter-mapping>**

 **<filter-name>StripesFilter</filter-name> <servlet-name>**StripesDispatcher**</servlet-name> <dispatcher>**REQUEST**</dispatcher> </filter-mapping>**

### **Stripes Filter**

### **Stripes Dispatcher Servlet**

#### **<servlet>**

```
 <servlet-name>StripesDispatcher</servlet-name>
     <servlet-class>net.sourceforge.stripes.controller.DispatcherServlet</...>
     <load-on-startup>1</load-on-startup>
</servlet>
```
#### **<servlet-mapping> <servlet-name>StripesDispatcher</servlet-name> <url-pattern>**\*.action**</url-pattern> </servlet-mapping>**

### **Stripes**

### **Stripes Filter & Dispatcher**

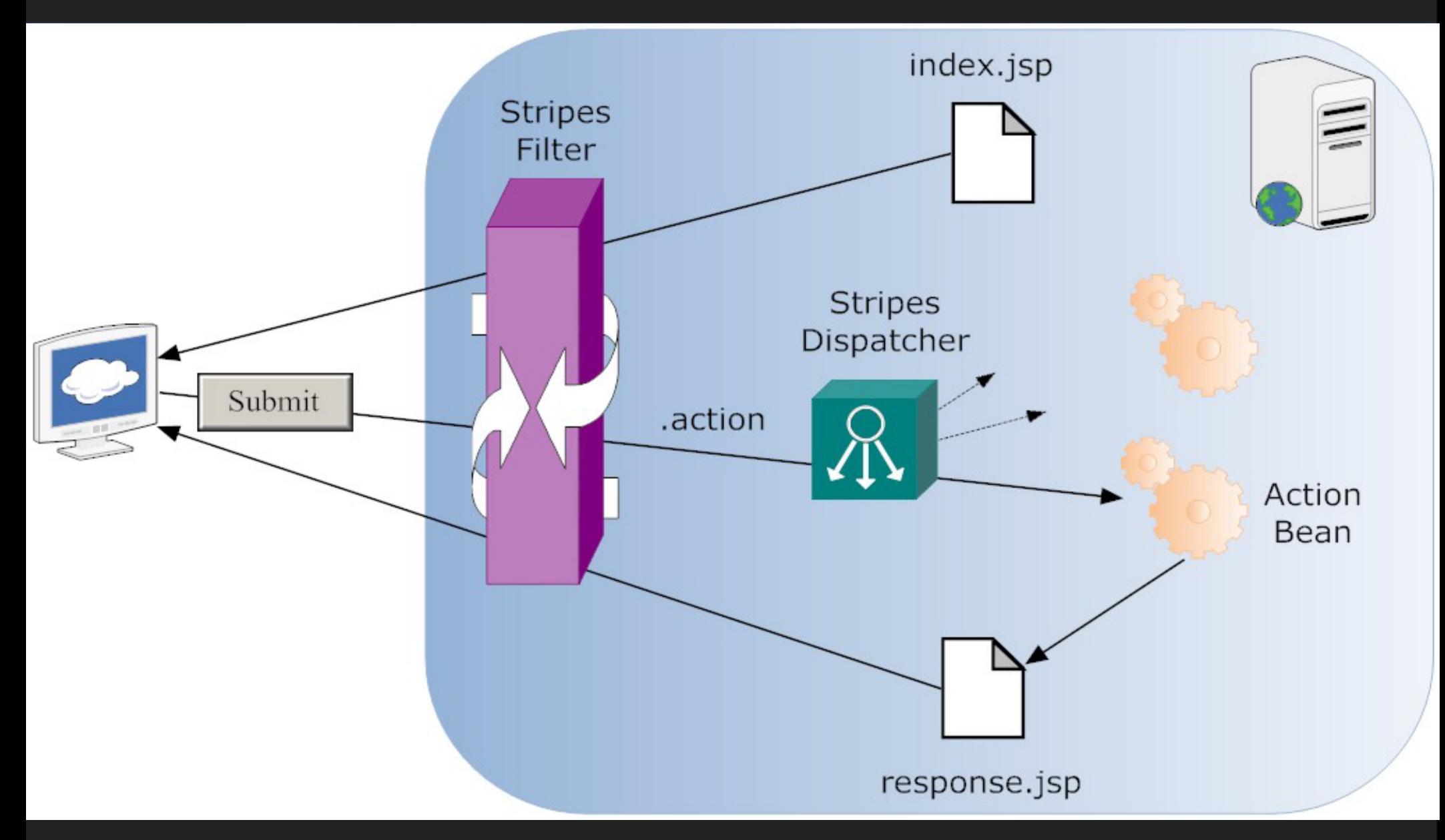

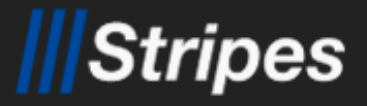

## **Przykład: Calculator.jsp**

**<%@ page contentType=**"text/html;charset=UTF-8" **language=**"java" **%> <%@ taglib prefix=**"stripes" **uri=**"http://stripes.sourceforge.net/stripes.tld"**%>**

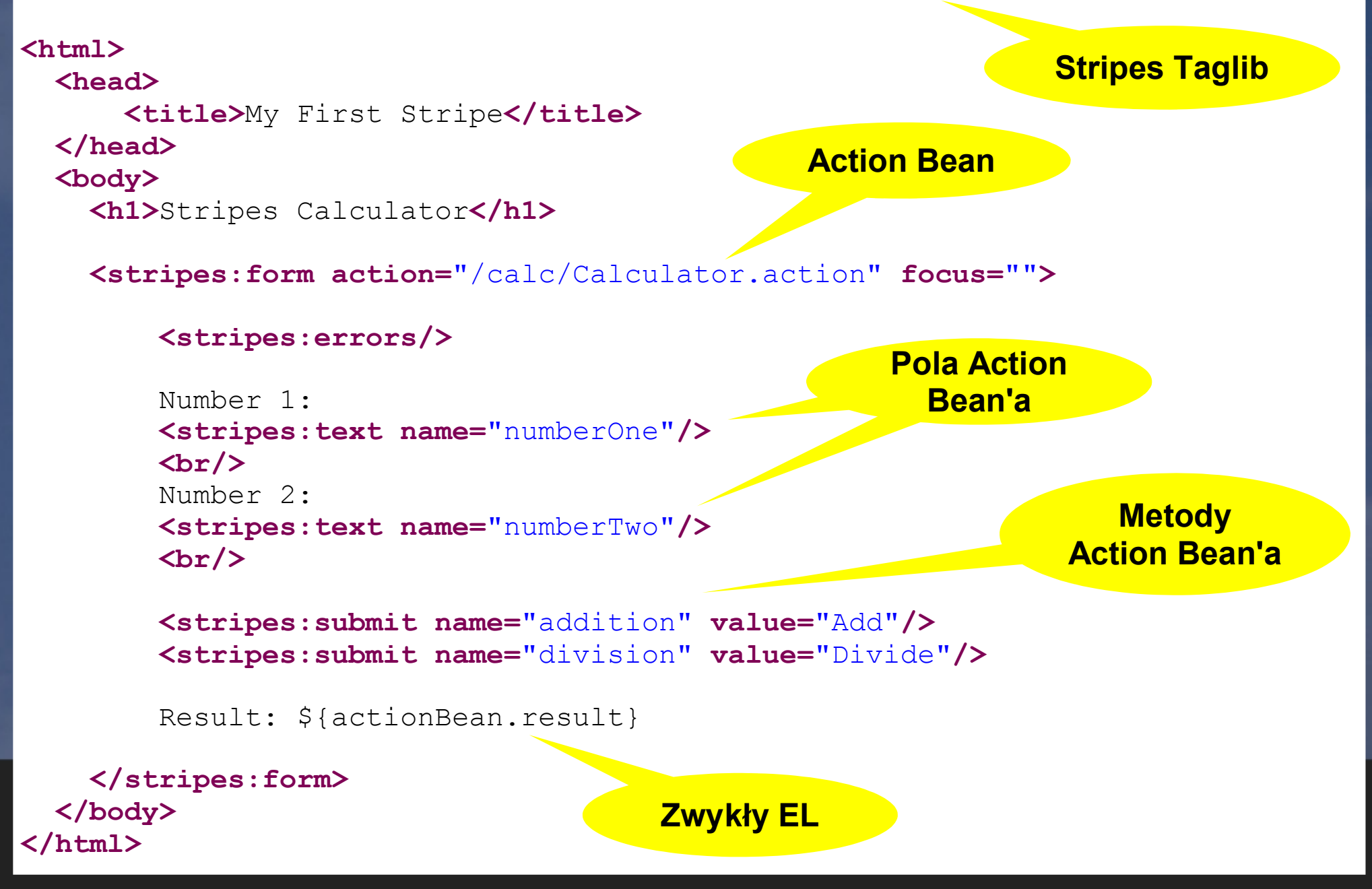

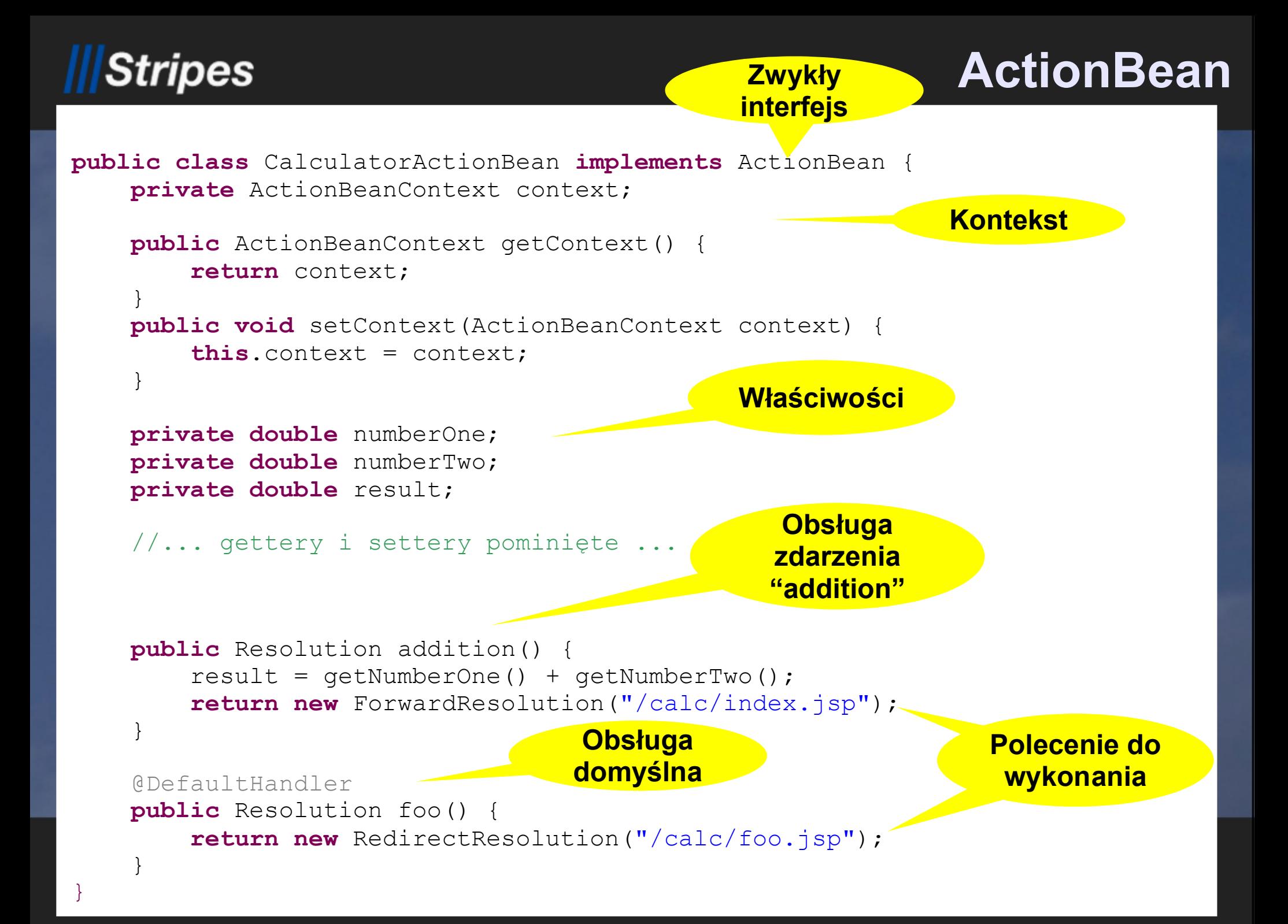

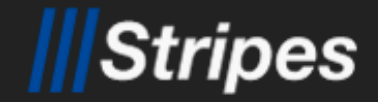

### **ActionBeanContext**

Kontekst zawiera informacje o bieżącym żądaniu:

ServletContext getServletContext() HttpServletRequest getRequest() HttpServletResponse getResponse() **Dostęp do** 

**Servlet API**

**Nazwa** 

String getEventName() List<Message> getMessages()

ValidationErrors getValidationErrors() Resolution getSourcePageResolution() **przetwarzanego zdarzenia**

> **Pozwala wrócić do wywołującej strony**

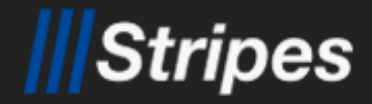

## **Znajdowanie ActionBean'a**

**Ręcznie: anotacja dla klasy** 

**@UrlBinding("/qs/calc")**

Stripes sam znajduje klasy implementujące interfejs ActionBean i przypisuje je do URL-i.

### **Jeśli znajdzie bean'a:**

pl.mimuw.www.math.calc.CalculatorActionBean

Obcina wszystko do pakietu web, www, action lub stripes włącznie. Usuwa słowa Action i Bean z końca nazwy klasy. Zamienia . na / i dodaje .action Przypisuje bean'a do powstałego URL-a: /math/calc/Calculator.action

### **Użycie:**

<stripes:form action="/math/calc/Calculator.action" focus="">

### </stripes/form>

...

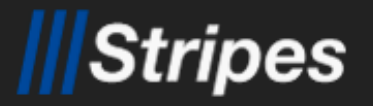

## **Obsługa zdarzeń**

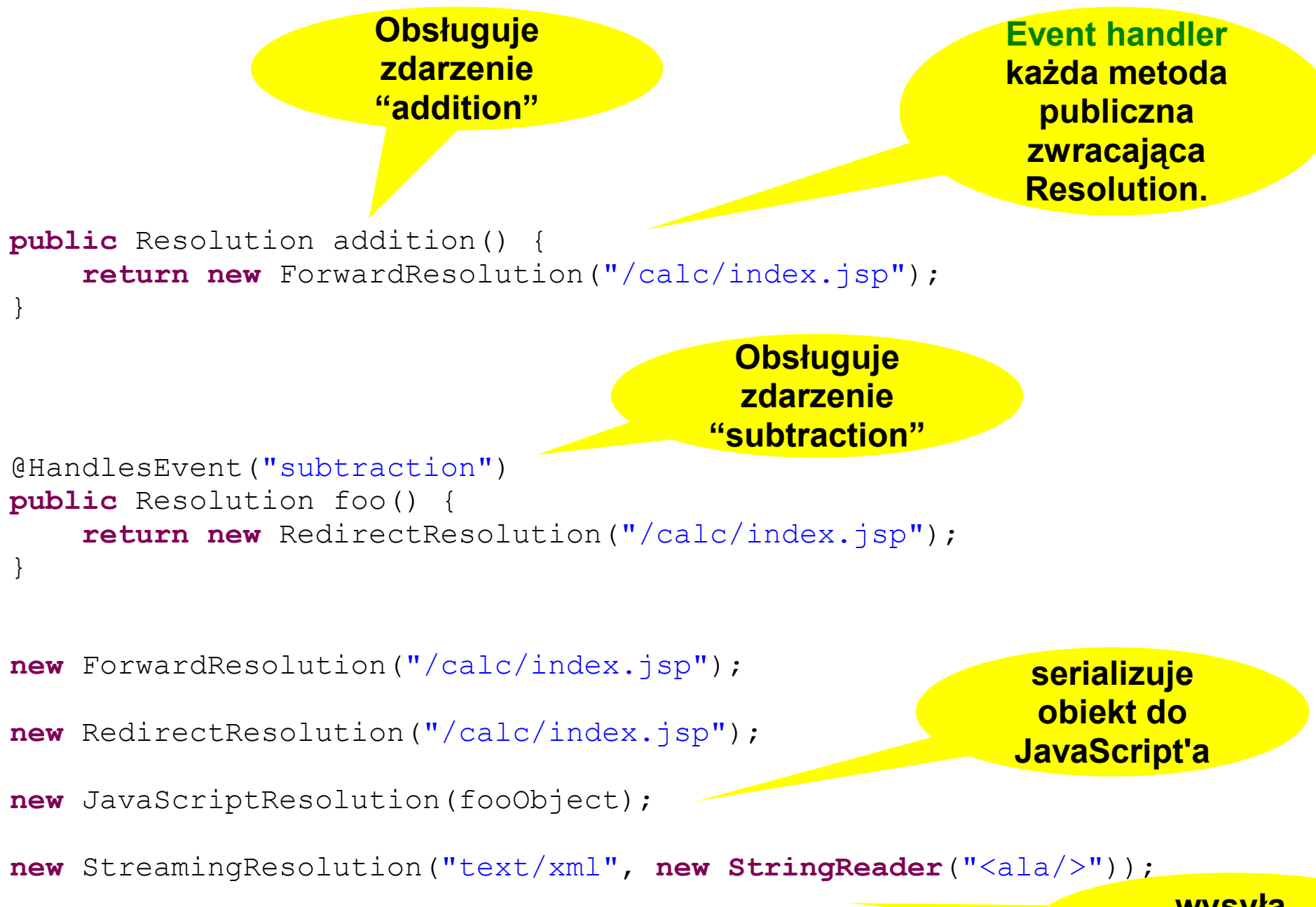

13 kwietnia 2007 do stałowej polskiego do przez podstawie za podstawie za zachowej do stałowej do stałowej po<br>13 kwietnia 2007 do stałowej podstawie za podstawie za podstawie za podstawie za podstawie za podstawie za pod **wysyła dowolne dane**

### **Stripes**

## **StreamingResolution & AJAX**

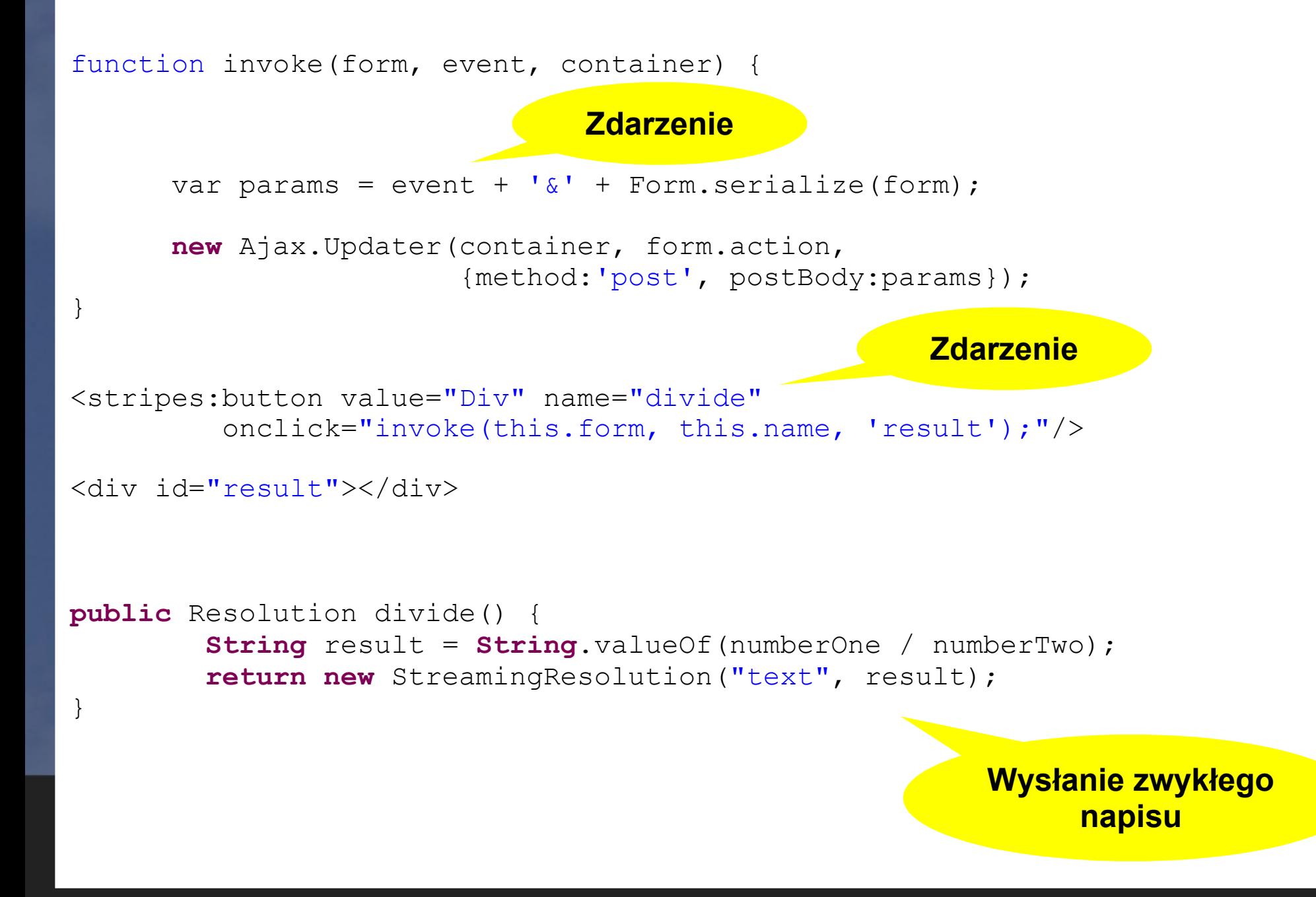

### Stripes

### JavaScriptResolution: serializuje obiekty Javy do JavaScript'a, **o radzi sobie z cyklami i duplikatami, • obsługuje także kolekcje (Collection, Map i Array). return new** JavaScriptResolution(fooObject); function update(xmlResponse) { var output =  $eval(xmlResponse, responseText)$ ; \$('result').innerHtml = output; } function invoke(form, event) { var params = event +  $'s'$  + Form.serialize(form); **new** Ajax.**Request**(form.action, {method:'post' , postBody:params, onSuccess: update}); **Serializacja Deserializacja**

}

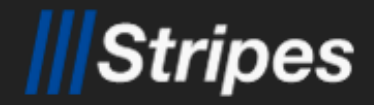

## **Resolution robione ręcznie**

## Resolution to zwykły interfejs, mający tylko jedną metodę:

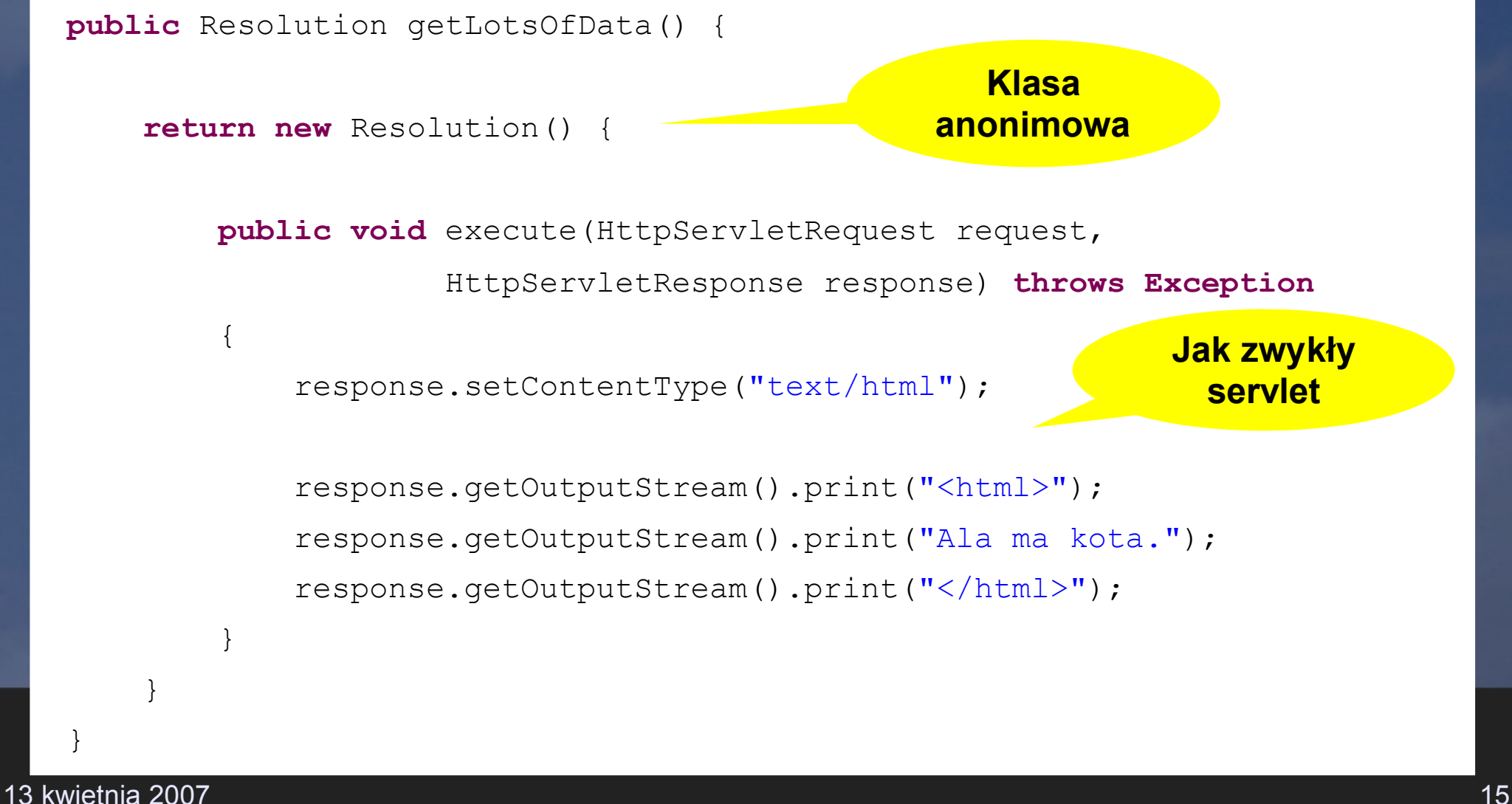

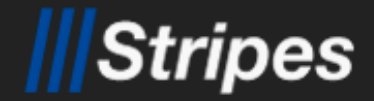

**Walidacja**

### Walidacja jest sterowana przy pomocy anotacji:

**@Validate(required=true) private double numberOne; @Validate(maxvalue=25.5) private double numberTwo;**

### Możliwości:

- required=true/false,
- $\bullet$  on={events},

**Stripes sam już dodaje sprawdzenie, czy wpisane wartości dają się zkonwertować na typ double**

**• minlength, maxlength, minvalue, maxvalue,** 

- mask=".\*@regex.pl",
- expression="this < elVar"

13 kwietnia 2007 lutego występujące przez podstawania pod przez podstawania pod przez podstawania z podstawania<br>16 lutego występujące przez podstawania pod przez podstawania pod przez podstawania pod przez podstawania pods **wyrażenie EL (dostępne sa pola bean'a, request i session scope)**

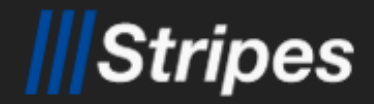

...

## **Wyświetlanie komunikatów**

### Podobnie jak w JSF:

#### **<stripes:form action=**"/calc/calc.action"**>**

**<stripes:errors/>**

**<stripes:messages/>**

### **Podobnie jak stripes:errors**

 **<stripes:errors globalErrorsOnly=**"true"**/> <stripes:text name=**"username"**/> <stripes:errors field=**"username"**/>**

**Można też umieścić poza formularzem**

#### **</stipes:form>**

...

**<stripes:errors action=**"/calc/calc.action"**/>**

#### **<style type=**"text/css"**>**

input.error { background-color: red; }

**</style>**

**Każde pole z błędami walidacji dostaje dodatkowo css-ową klasę "error"**

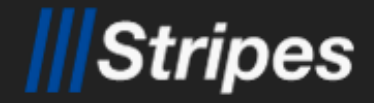

### **Walidacja pól obiektów**

### Większe możliwości jak w JSF: @**ValidateNestedProperties**

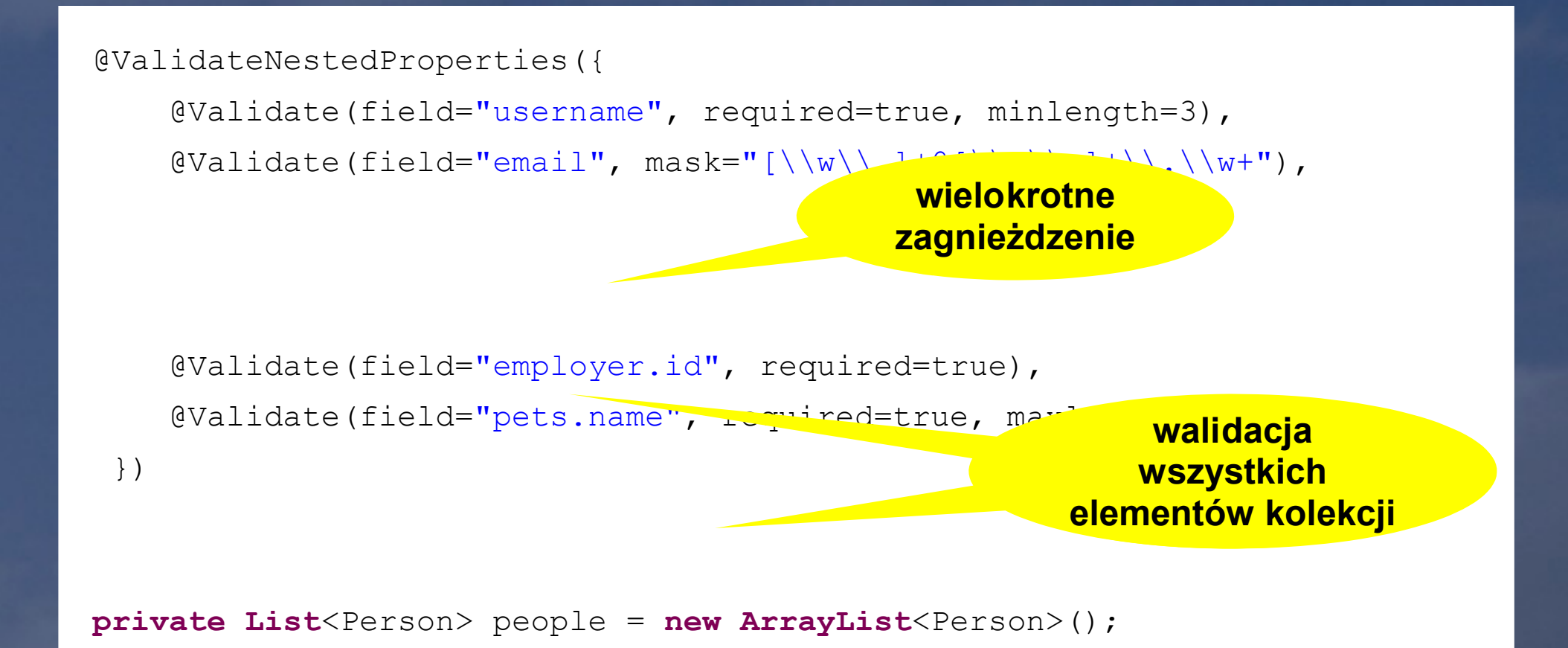

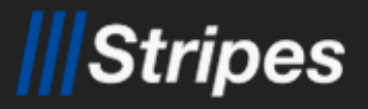

## **Walidacja wybiórcza**

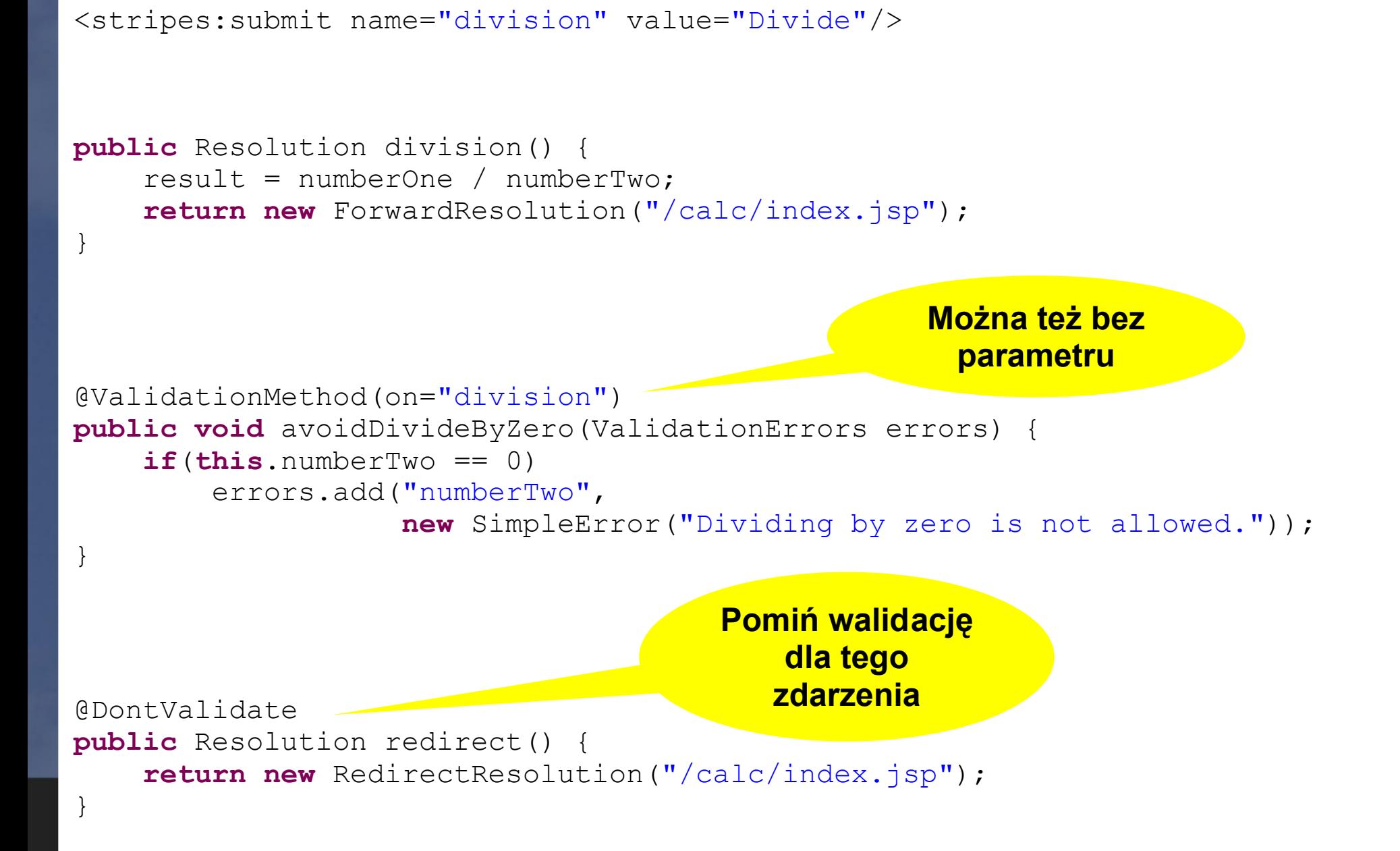

### **Ręczna obsługa błędów walidacji**

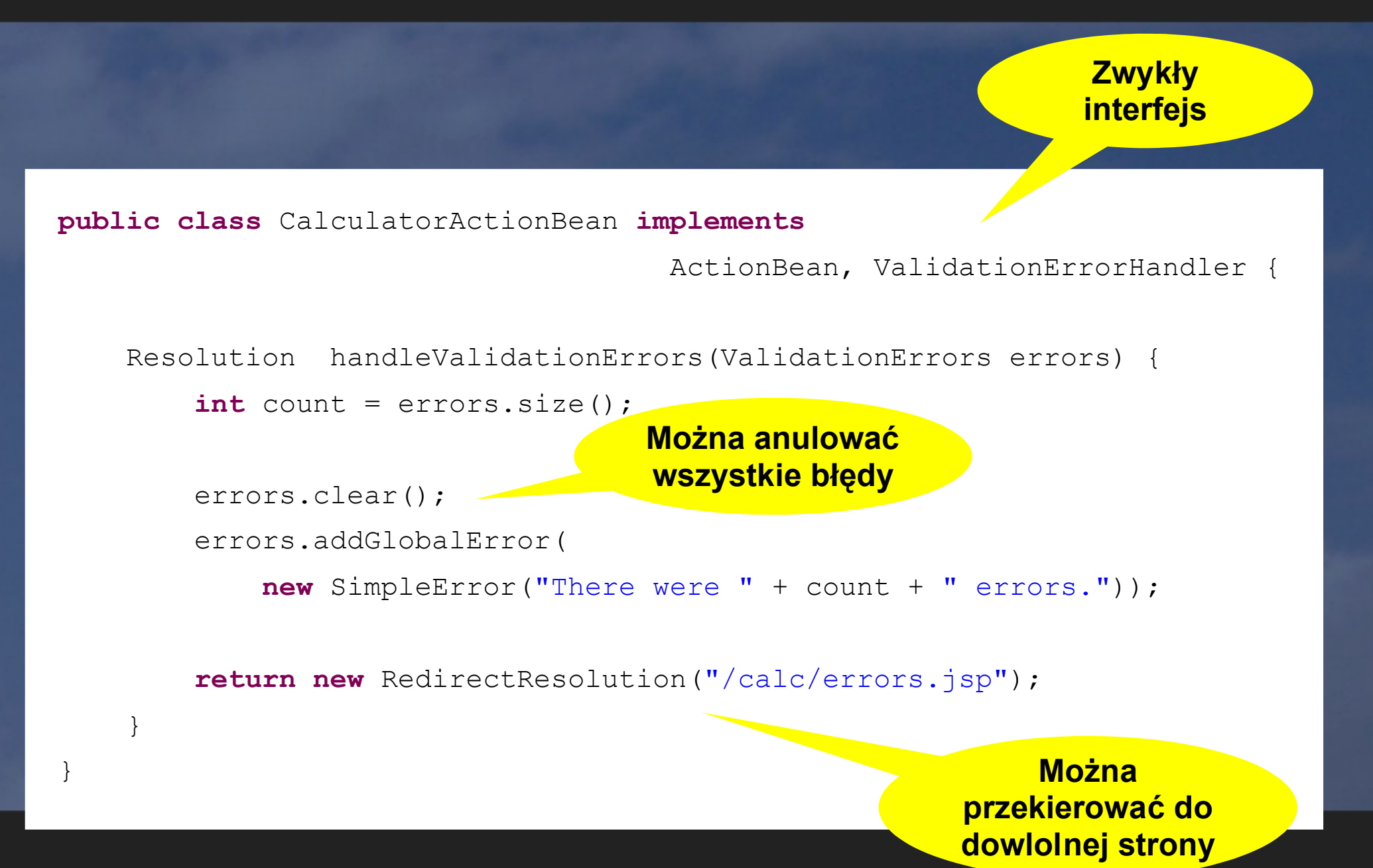

ripes

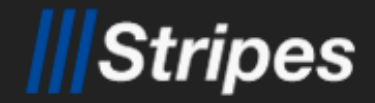

### **Konwersje**

### Stripes automatycznie używa konwerterów.

```
@Validate(converter=MoneyTypeConverter.class)
private Money balance;
```
**Zmiana konwertera**

```
<s:link xhref="/Update.action">
```

```
\leqs:param name="man" value="${man.id}" />
```

```
 ${man.name}
```

```
\langle/s:link>
```
{

}

**Dla własnych typów można zarejestrować konwerter w fabryce konwerterów...**

```
public class ManConverter implements TypeConverter<Man>
```

```
 public void setLocale(Locale locale) {}
    public Man convert(String formVal, Class targetClass,
  Collection<ValidationError> errors)
\{ return DAO.findById( Long.parseLong( formVal ) );
 }
```
13 kwietnia 2007 zastawa za obrazy zastawa za obrazy za podstawa za podstawa za obrazy za obrazy za zastawa za **...ale wystarczy też konstruktor przyjmujący Stringa**

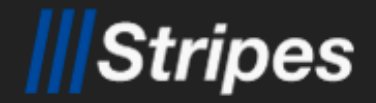

### **Lokalizacja komunikatów**

StripesResources.properties zawiera m. in. komunikaty dla błędów: **converter.number.invalidNumber=The value ({1}) entered in field {0} must be a valid number converter.byte.outOfRange=The value ({1}) entered in field {0} was out of the range {2} to {3} converter.enum.notAnEnumeratedValue=The value "{1}" is not a valid value for field {0} converter.date.invalidDate=The value ({1}) entered in field {0} must be a valid date converter.email.invalidEmail=The value ({1}) entered is not a valid email address Można użyć innych źródeł**

## Można je lokalizować zgodnie z konwencjami Javy.

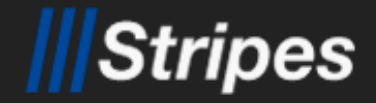

### **Lokalizacja komunikatów**

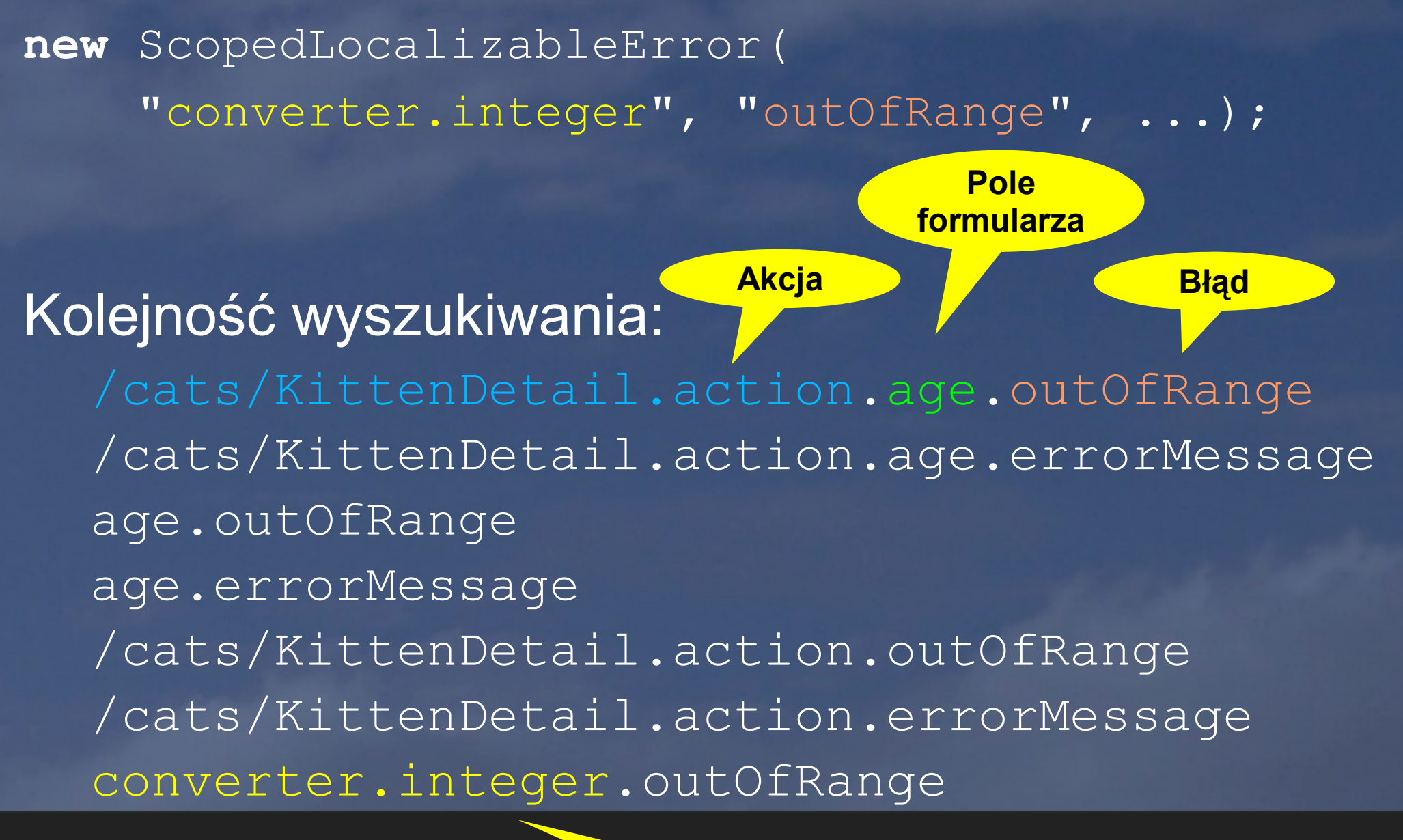

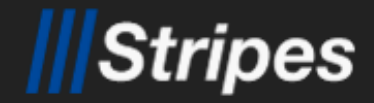

### **Kolekcje obiektów**

# Większe możliwości jak w JSF. Bezproblemowa integracja z JSTL.

**Stripes stworzy nowe słowniki i listy w miarę potrzeby**

**private Map**<**Date**, **List**<Appointment> > appointments;

<stripes:text name="appointments[\${date}][\${idx}].note"/>

**Wielokrotne zagnieżdżenie**

**Stripes sam stworzy obiekty, których pola ustawiamy**

**private List<Person> people;** 

<c:forEach items="\${actionBean.people}" var="man" varStatus="loop"> \${man.name} <stripes:hidden name="people[\${loop.index}].id"/>

```
\langle c:forEach \rangle
```
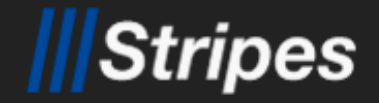

## **Część II: Szczegóły**

### Stripes **Cykl życia: znajdowanie ActionBean'a**

1. Dopasuj klasę ActionBean'a do URL'a.

2. Jeśli klasa ma anotację @SessionScope to:

- zwróć instancję zapisaną w HttpSession.getAttribute(UrlBinding),
- · jeśli jej nie ma, to utwórz nową.
- 3. Wpw (domyślnie):
	- **utwórz nową instancję ActionBean'a.**
- 4. Stwórz kontekst bean'a i wywołaj setContext().
- 5. Zapisz ActionBean'a w odpowiednio request lub session pod kluczem UrlBinding.
- 6. Zapisz ActionBean'a w request pod kluczem 'actionBean'.

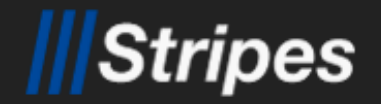

### **Cykl życia ActionBean'a**

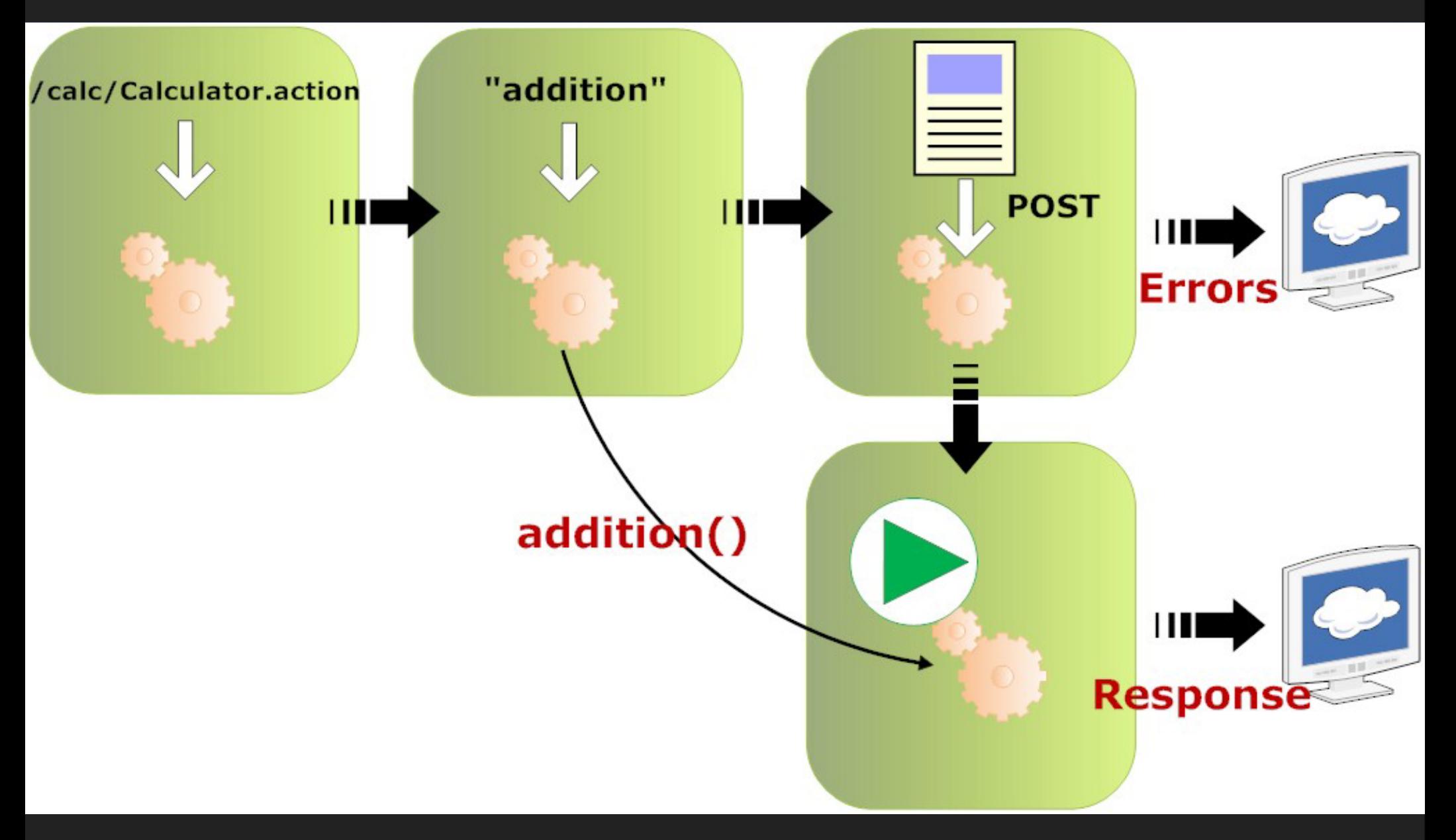

# **Cykl życia: przypisania i walidacja**

**@Validate(required=true)**

1.Sprawdzenie czy wartości wymagane są ustawione. 2.Walidacja przed konwersją: minlength, maxlength, mask... 3.Konwersja na docelowy typ. 4.Przypisanie polom ActionBean'a nowych wartości. 5.Walidacja po konwersji: minvalue, maxvalue, expression... 6.Jeśli były błędy to przerwij. 7.Uruchom walidację użytkowika. 8.Jeśli były błędy to przerwij.

**Błędy są zgromadzone w ActionBeanContext.getVa lidationErrors()**

tripes

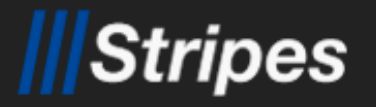

}

}

**Może być też @After**

# **Interceptory**

#### @Before(LifecycleStage.BindingAndValidation) **public void** rehydrate() {

 **this**.domainObject = getHibernateSession().load(DomainObject.**class, c**ontext.getRequest().getParameter("id"));

#### @Intercepts({LifecycleStage.ActionBeanResolution, LifecycleStage.HandlerResolution, LifecycleStage.BindingAndValidation, LifecycleStage.CustomValidation, LifecycleStage.EventHandling, LifecycleStage.ResolutionExecution}) **public class** NoisyInterceptor **implements Interceptor** { **public** Resolution intercept(ExecutionContext ctx) **throws Exception** { **System**.out.println("Before " + ctx.getLifecycleStage()); Resolution resolution =  $ctx.proceed();$  **System**.out.println("After " + ctx.getLifecycleStage()); **return** resolution; } **Etapy życia**

**Parametry dla StripesFilter**

**Można przerwać cykl życia zwracając resolution != null**

<init-param>

 <param-name>Interceptor.Classes</param-name> <param-value> com.myco.NoisyInterceptor, net.sourceforge.stripes.controller.BeforeAfterMethodInterceptor

</param-value>

13 kwietnia 2007 29 </init-param>

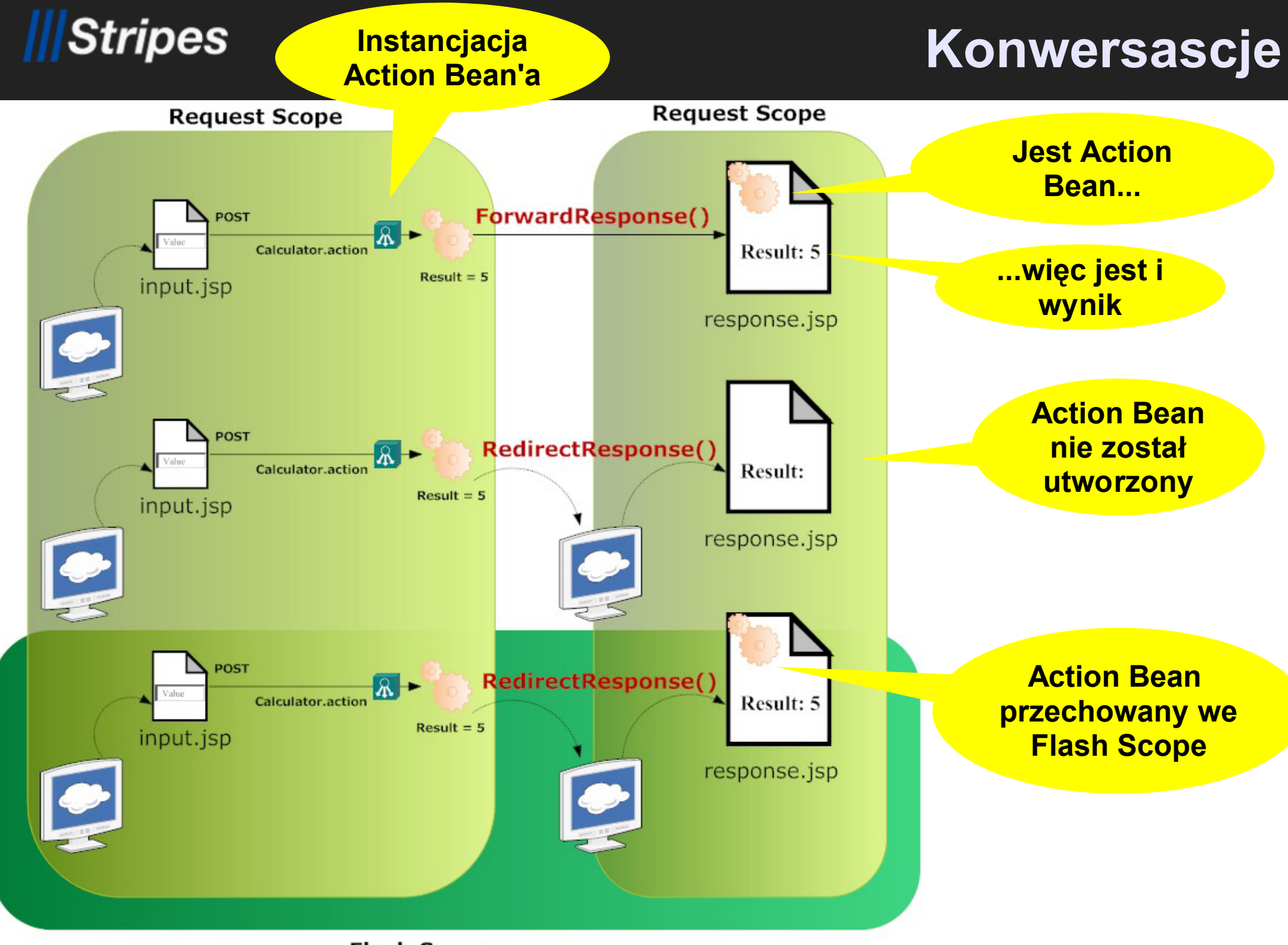

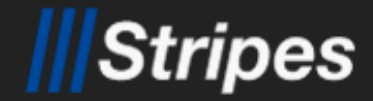

### **Flash Scope**

Flash Scope istnieje w ciągu bieżącego i następnego żądania.

Pozwala się uniezależnić od różnicy pomiędzy ForwardResolution() i RedirectResolution().

- Nie psuje się przy używaniu wielu okien przeglądarki.
- Zaimplementowany jako tymczasowy obiekt w Session Scope.

RedirectResolution("/some/page.jsp").flash(this); FlashScope.getCurrent(getContext().getRequest(), true).put(this);

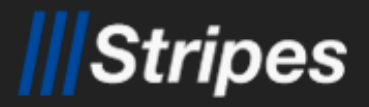

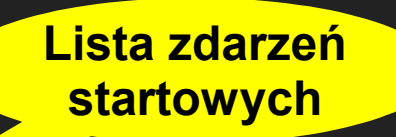

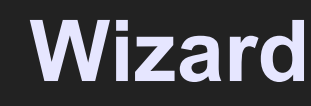

```
@Wizard(startEvents="begin")
public class RegisterActionBean extends BugzookyActionBean {
     public Resolution begin() {
         return new RedirectResolution("/bugzooky/Register.jsp");
 }
     public Resolution gotoStep2() throws Exception {
         return new ForwardResolution("/bugzooky/Register2.jsp");
 }
     public Resolution register() {
         new PersonManager().saveOrUpdate(this.user);
         getContext().setUser(this.user);
         getContext().getMessages().add(
             new LocalizableError("/bugzooky/Register.action.successMessage",
                                       this.user.getFirstName(),
                                      this.user.getUsername()));
         return new RedirectResolution("/bugzooky/BugList.jsp");
 }
}
                                                               Przetwarzanie 
                                                                formularza
                                                            podzielone na dwa 
                                                                 zdarzenia
```
**Alternatywnie:**

<wizard-fields/>

**Wpisuje do strony jako 'hidden' wszystkie pola z żądania, które nie mają odpowiadającego pola formularza** 

# Stripes

# **Użyteczne znaczniki**

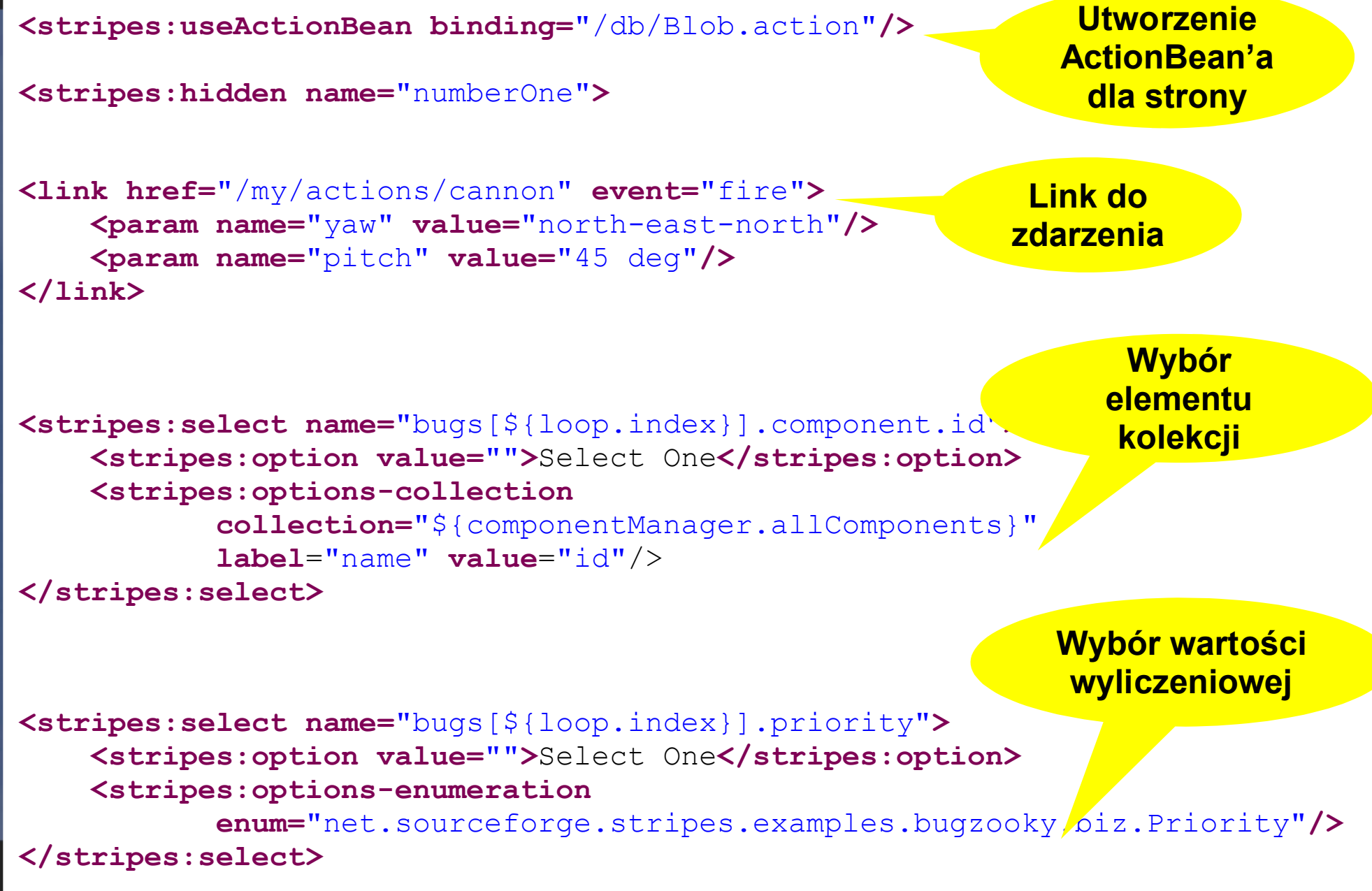

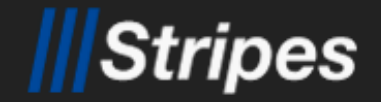

### **Przesyłanie plików**

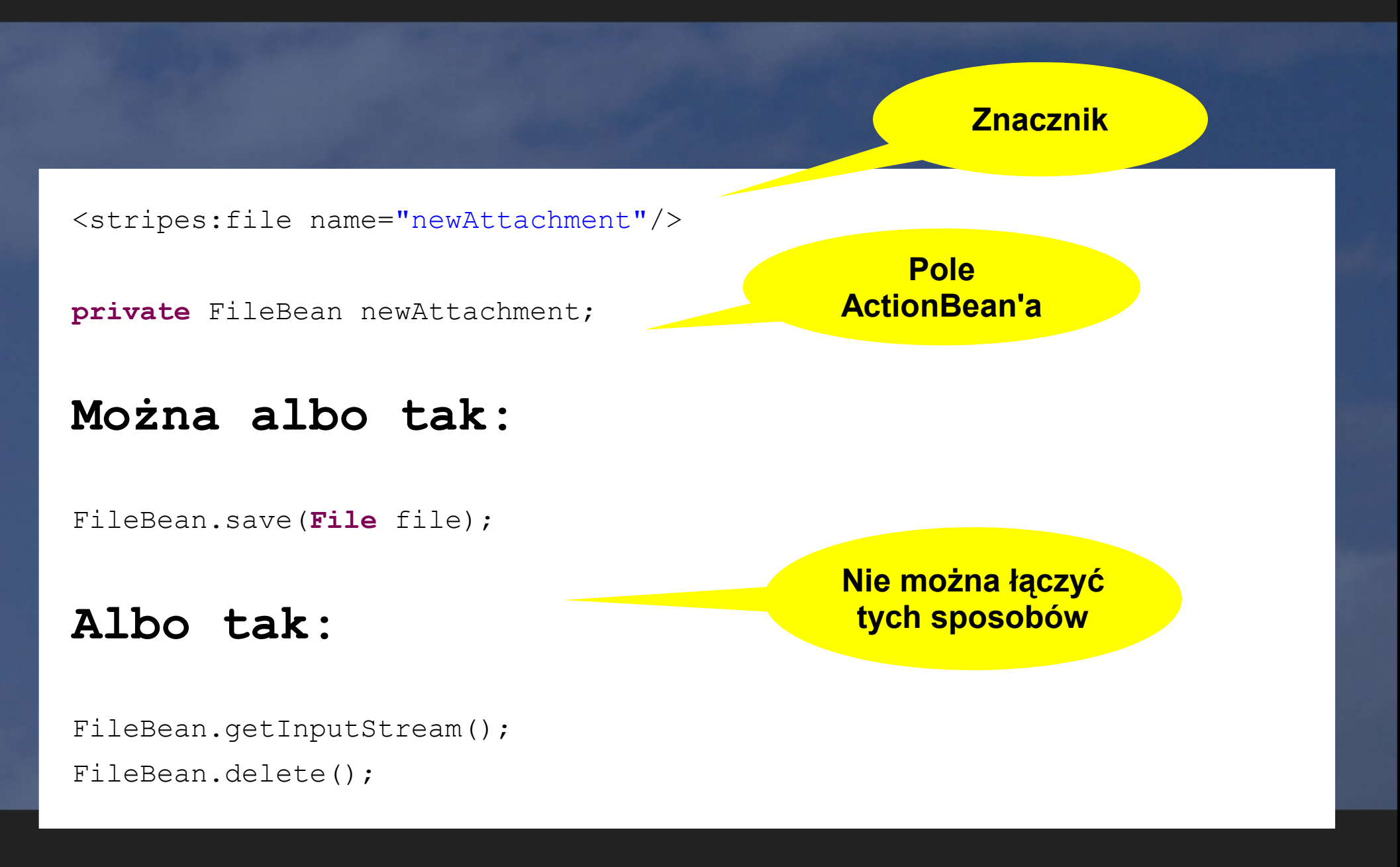

13 kwietnia 2007 34

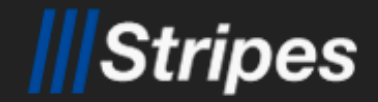

### **Stripernate**

### Stripernate = Stripes + Hibernate

**Dostępne dla każdego żądania HTTP**

HibernateProvider.getInstance().getSession(); HibernateProvider.getInstance().commit();

> **Dla bezpieczeństwa trzeba wykonywać ręcznie.**

- **HibernateFilter wyszukuje obiekty zaanotowane jako @Entity i udostępnia sesję Hibernate'a.**
- **HibernateInterceptor inicjalizuje sesję Hibernate'a.**
- **HibernatePropertyBinder łapie wyjątki walidacji Hibernate'a i wycofuje transakcje.**
- **HibernateTypeConverter konwersja id -> obiekt.**
- **HibernateFormatter konwersja obiekt -> id.**

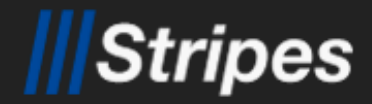

# **Łączenie formularzy z bazą**

Jeśli request będzie miał parametr **user=5**, to Stripernate wyciągnie z bazy User'a o **id=5** i przypisze na pole user.

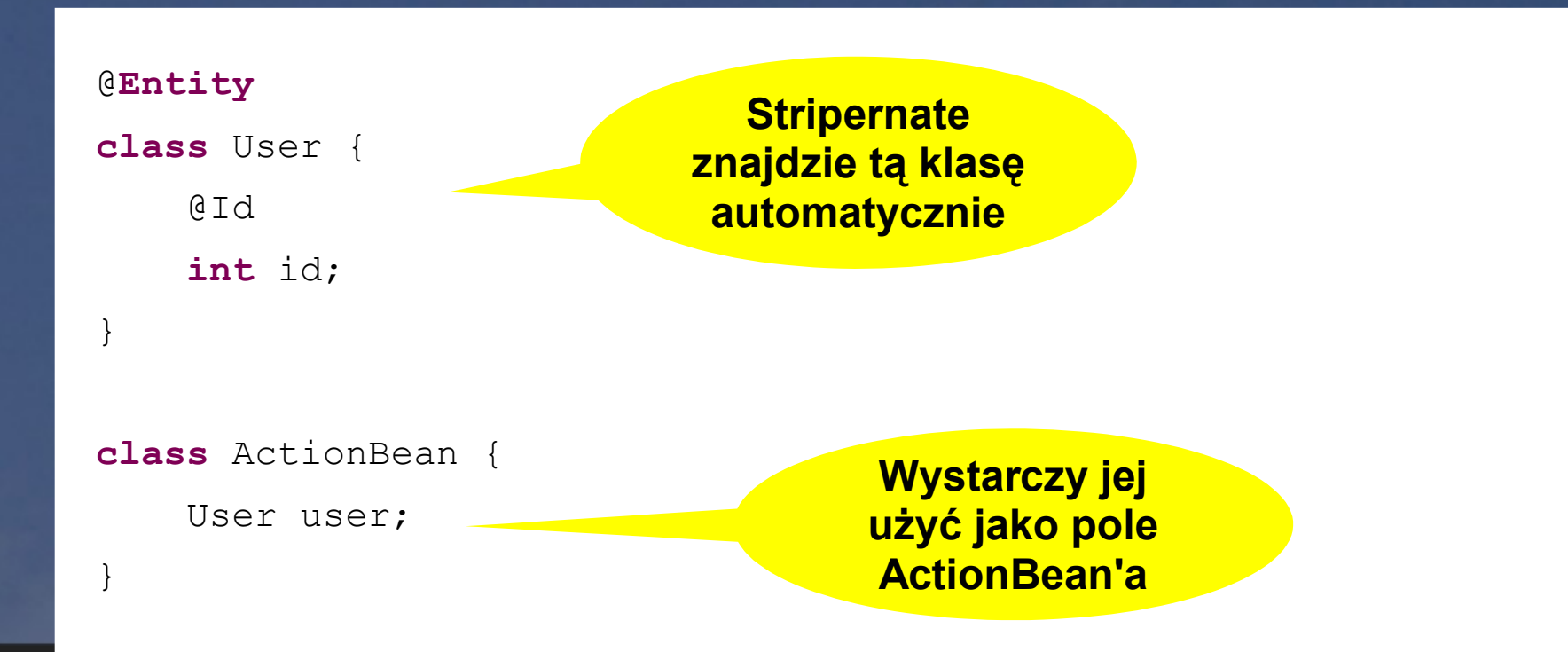

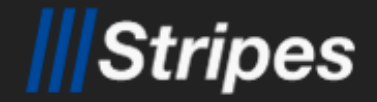

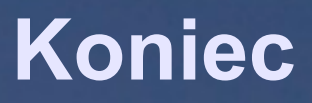

# **Źródła:**

http://stripes.mc4j.org/

http://www.mongus.com/Topics/Web%20Development/Stripernate/

13 kwietnia 2007 37